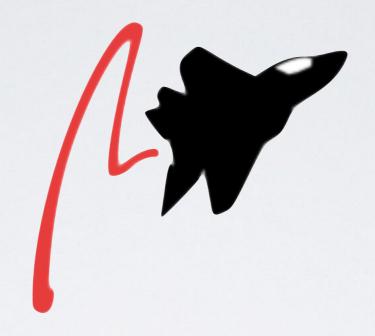

ORACLE Aconex

EVENTTRACING @ ACONEX

## INTRODUCTION

- Principal Architect @ Oracle Construction & Engineering GBU (CEGBU)
- An Engineer who's had his coding license taken away?
- Draw boxes on whiteboards & wave my hands about?
- PCP user & fan for ~14 years

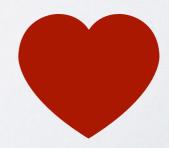

## OUTLINE

- Key Problems we faced
- How PCP & Parfait help us
- Where PCP & Parfait fit into the broader monitoring suite

## ASSUMPTIONS

- Have an understanding of PCP
- Some understanding of Java

# ACONEX TECH STACK

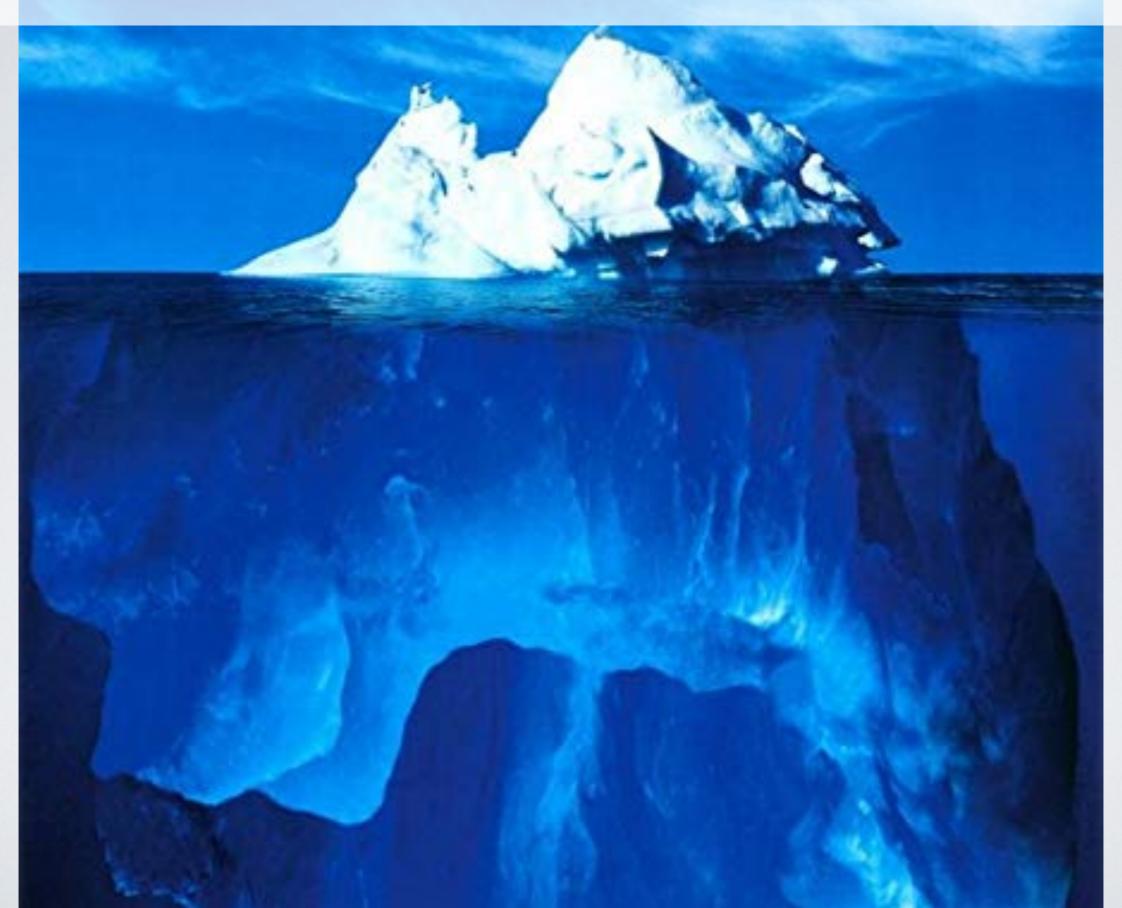

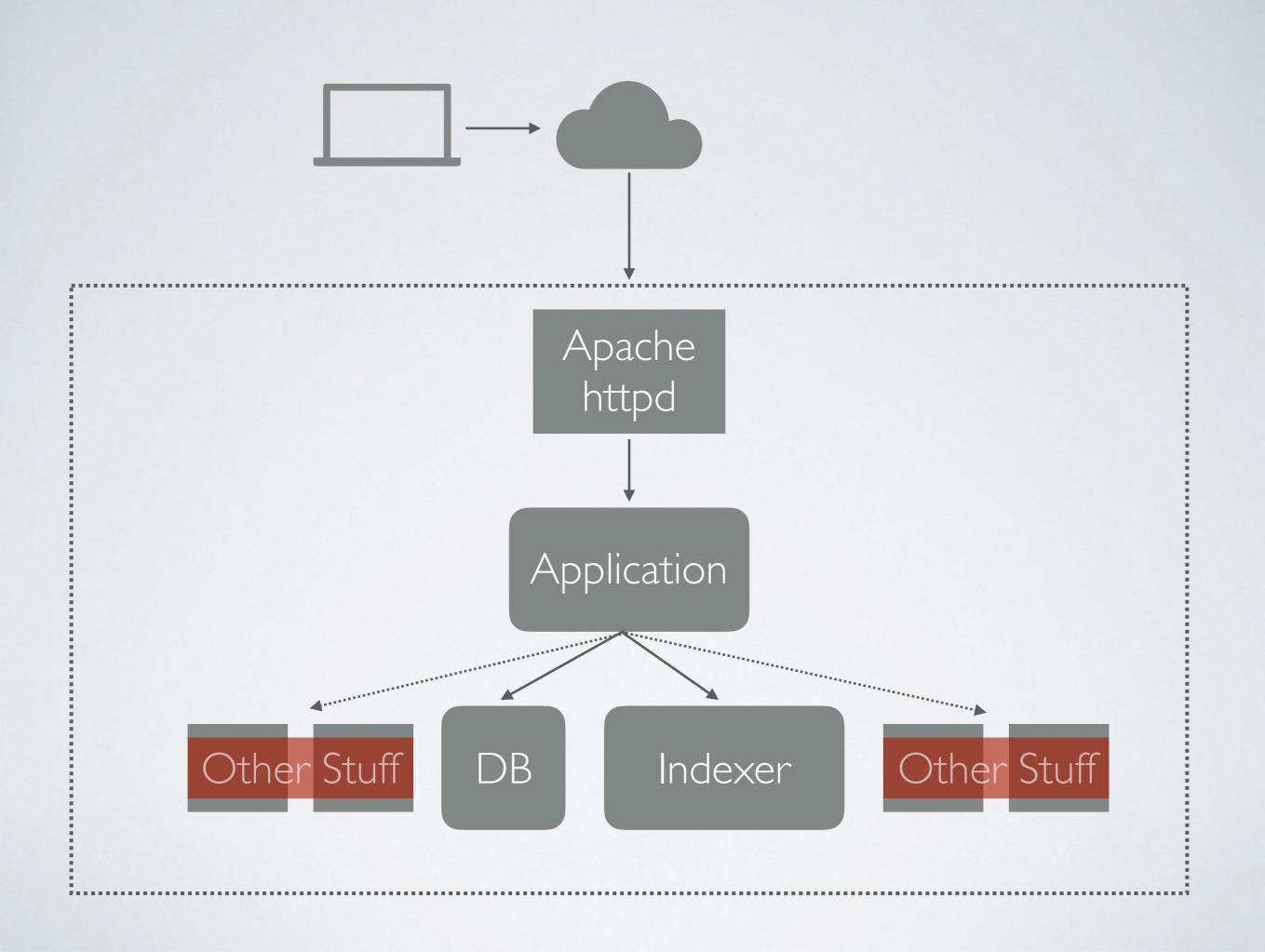

## TERMINOLOGY

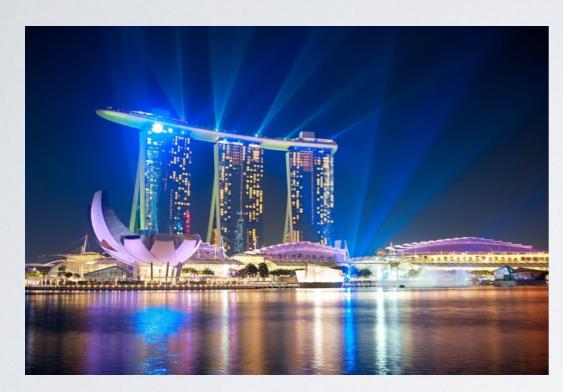

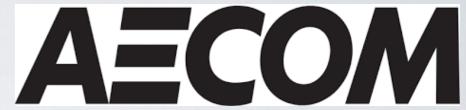

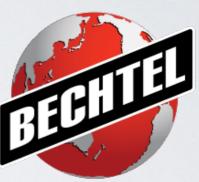

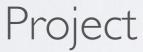

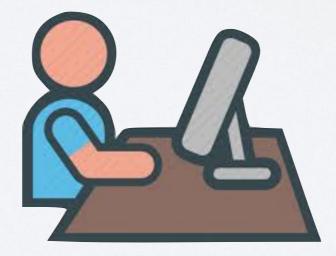

Organization

TIPLEX

User

## CONTROLLER

- Servlet Main-entry point for requests
- Groups related Actions together
- Often linked to a particular screen within our application
- e.g. Document Search page /SearchDocuments

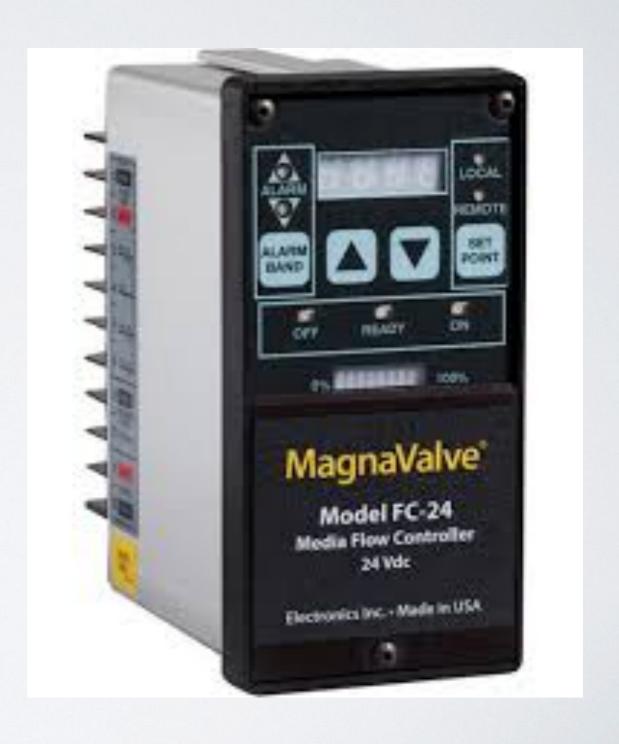

## ACTION

- Specific user-initiated request from a particular screen
- e.g. zippedDownload
- Some actions are quick & cheap... others not so much...

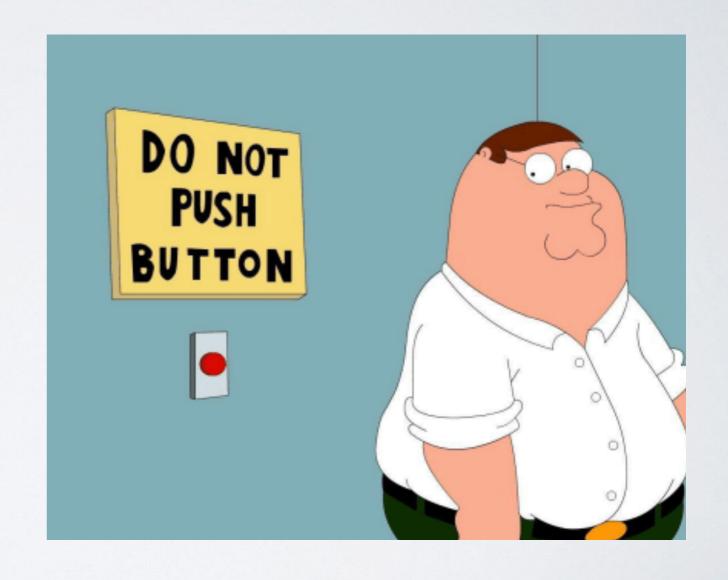

## PROBLEMS

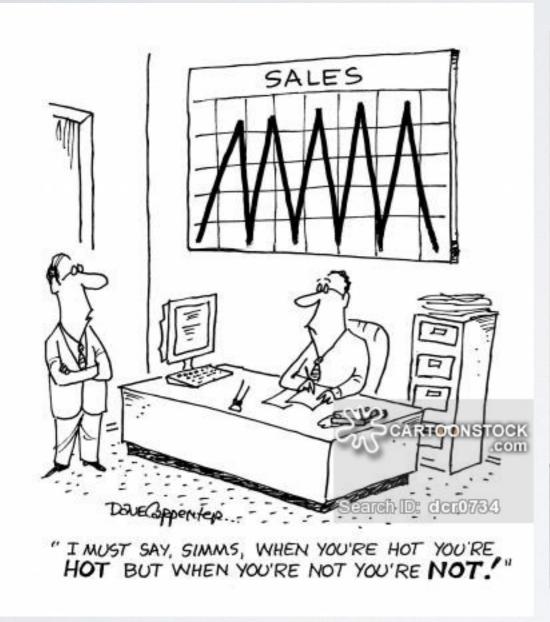

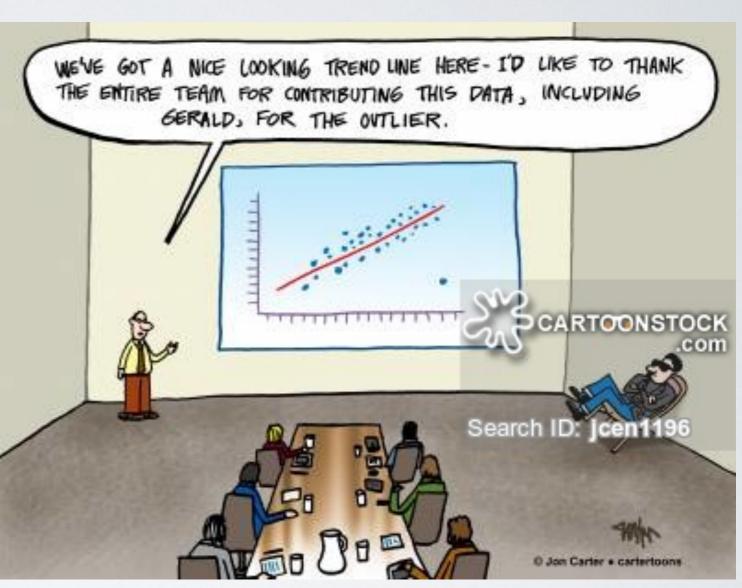

Averages

Outliers

# WHAT DID WETRY TO ACHIEVE?

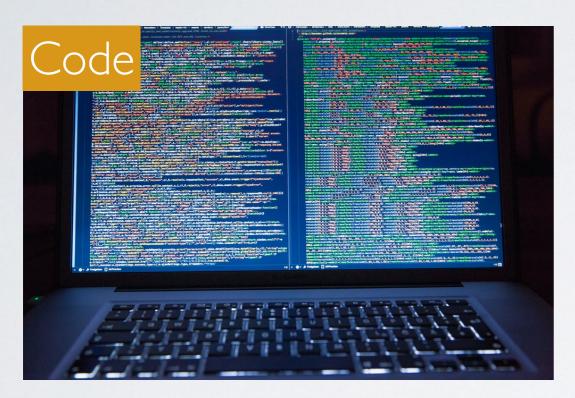

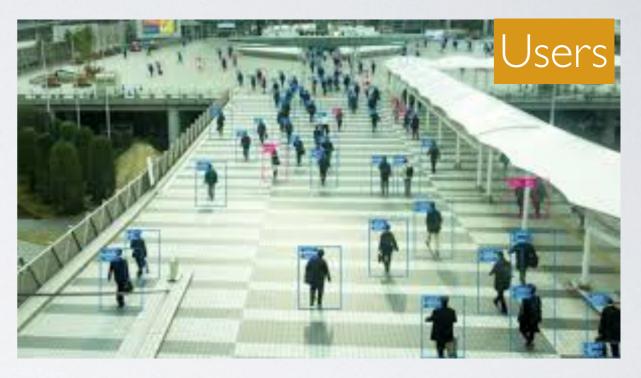

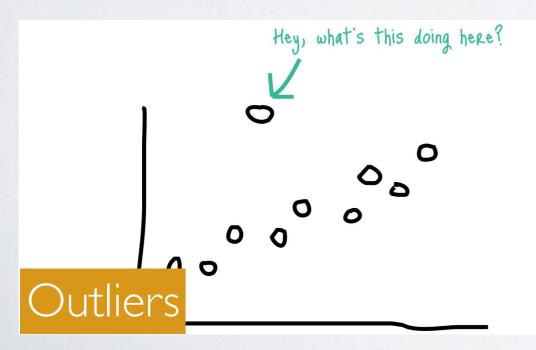

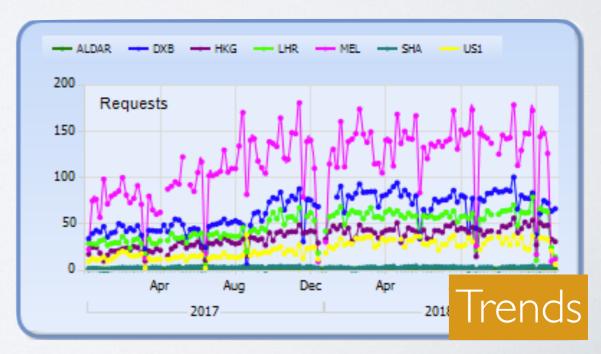

## SO HOW DO WE DO IT?

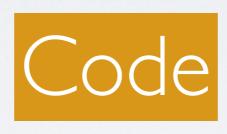

## PER-CONTROLLER METRICS

- Each Controller is an Instance Domain string
- Resource-specific Counters
  - Elapsed Time
     Heap

• CPU

Service Calls

Database

aconex.controllers.utime["mel/SearchDocuments"] aconex.controllers.db.count["mel/SearchDocuments"]

...

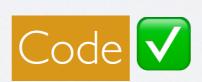

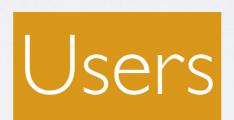

& other Segmentations

# POPULATION SEGMENTATION

- Users
- Projects
- Threads & Thread Pools
- IP Addresses

# LOG4J

- Thread name
- MDC Mapped Diagnostic Context
- Each Request Userld, Projectld is populated

```
[2019-02-27 11:49:34,790 INFO ][it.timing.LoggerSink]
[tid=http-general-246936,
rid=XHXenlcxTsaBgQao63SSVwAAA-0, rgi=,
ip=120.22.220.1,uid=1476736294, pid=26905] |
```

## REQUESTS

- · Each Request is mapped to a Controller & Action
- Executed by a Thread within the JVM
- Each Thread can have a name
- Threads belong to Thread Pools which have a common Prefix e.g. http-extapi-123

## PER-THREAD ACCOUNTING

- JVM
  - ManagementFactory.getThreadMXBean()
- · Parfait
  - ThreadMetric
  - EventTimer
  - EventMetricCollector.startTiming(...)

## PARFAIT

- StandardThreadMetrics set of standard per-thread JVM/OS Metrics (Elapsed, CPU, Heap)
- LoggerSink log4j output at the end of the Request cycle

[2019-02-27 11:49:34,790 INFO ][it.timing.LoggerSink]
[tid=http-

general-246936, rid=XHXenlcxTsaBgQao63SSVwAAA-0, rgi=, ip = 120.22.220.1, uid=1476736294, pid=26905] || Top

mailThreadBffController:getMailThread

mailThreadBffController:getMailThread Elapsed time:
own 323.622595 ms, total 323.623111 ms Total CPU: own
2.688965 ms, total 2.692129 ms User CPU: own 0.0 ms,
total 0.0 ms System CPU: own 2.774263 ms, total
2.854661 ms Heap Bytes: own 136184 By,...

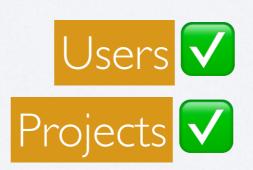

## AGGREGATIONS

We have the raw data & taxonomy

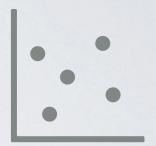

Aggregate / Summaries

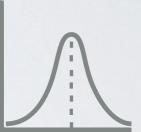

• Original/OldSchool: sed/grep/awk

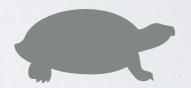

Modern: Sumologic

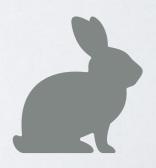

## SHORT TERM ANALYSIS

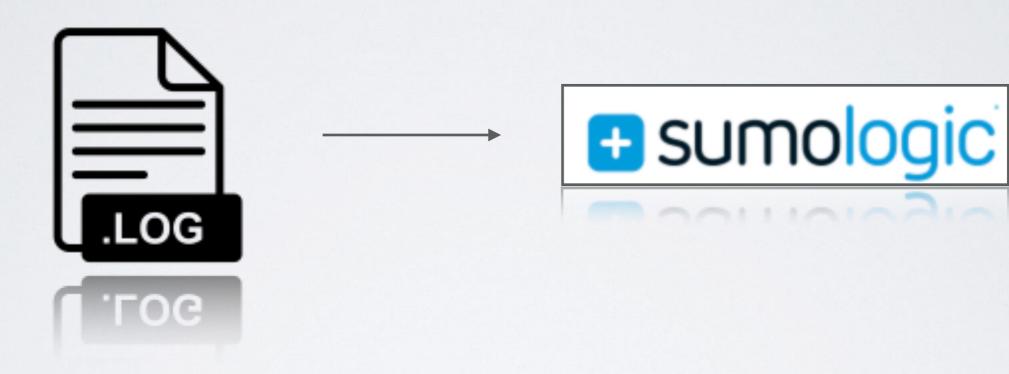

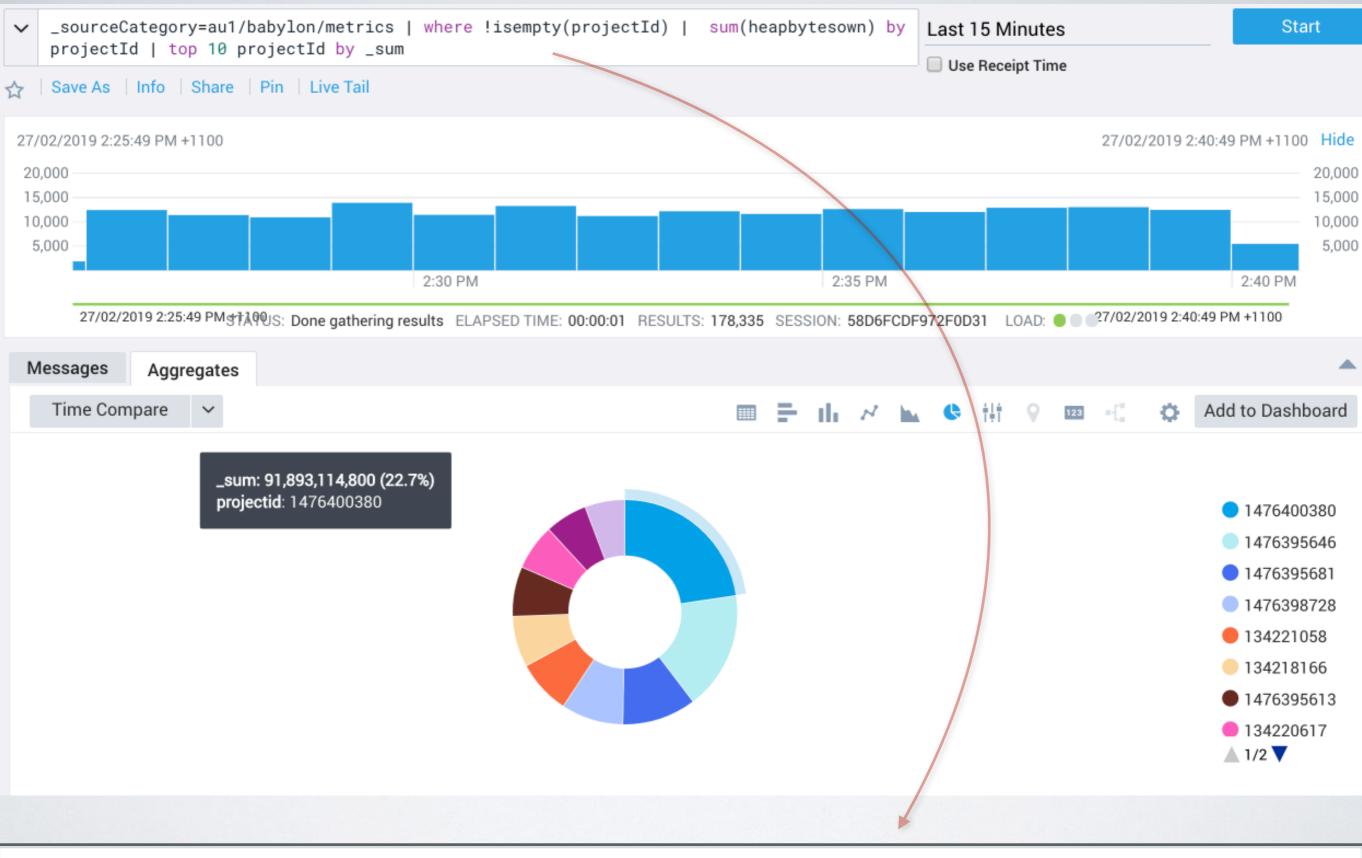

\_sourceCategory=au1/babylon/metrics | where !isempty(projectId) | sum(heapbytesown) by projectId | top 10 projectId by \_sum

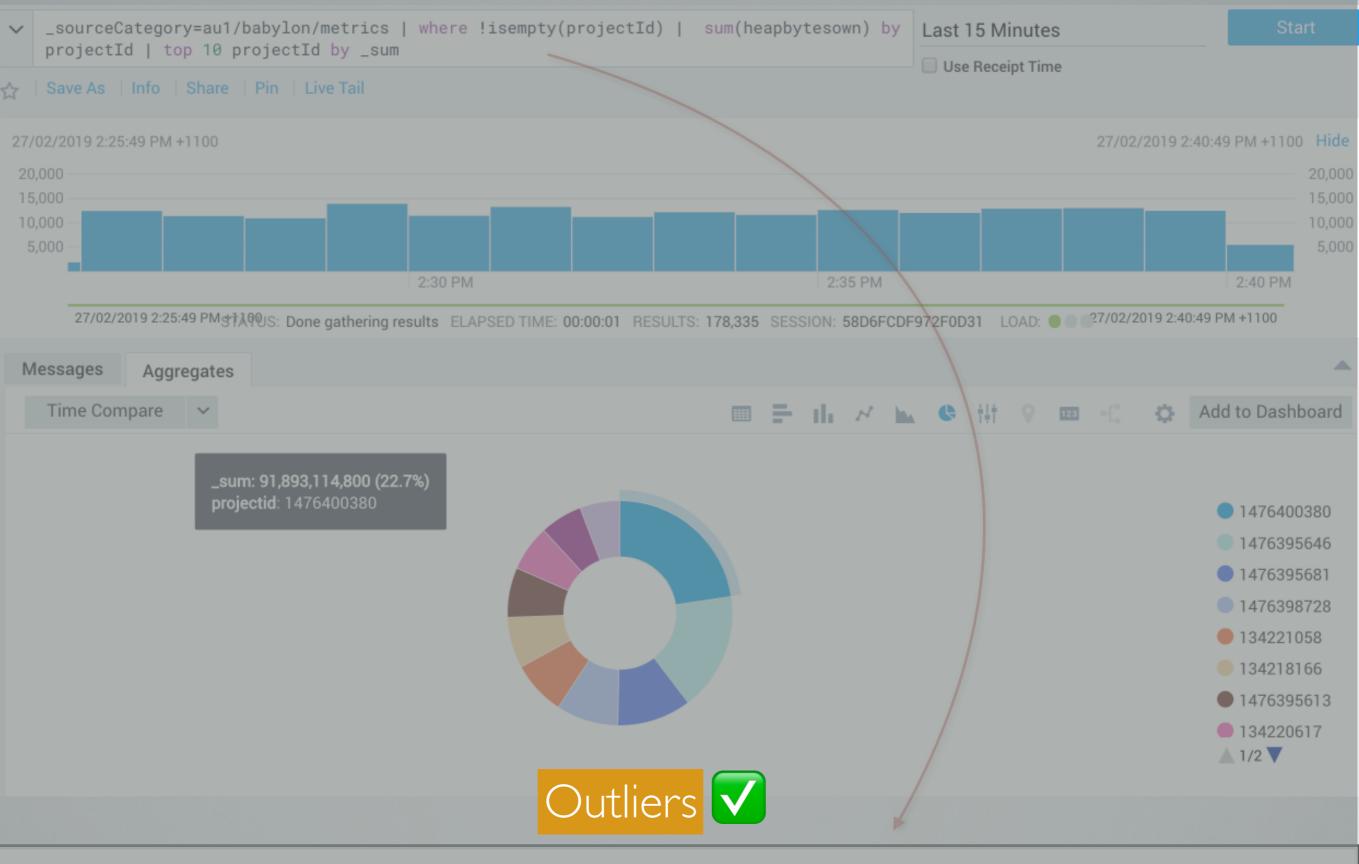

\_sourceCategory=au1/babylon/metrics | where !isempty(projectId) | sum(heapbytesown) by projectId | top 10 projectId by \_sum

## TRENDING

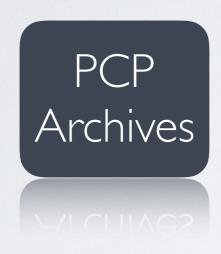

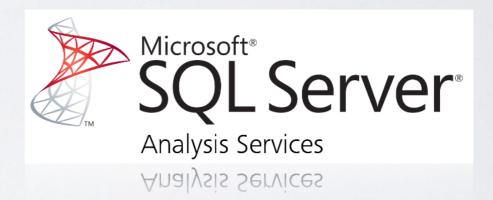

## TRENDING

- Daily sync of PCP archives to central Repo
- Extract, Transform, Load (ETL) into SQL Server
- Metric values mapped into STAR schema
- SQL Server Analysis Reporting

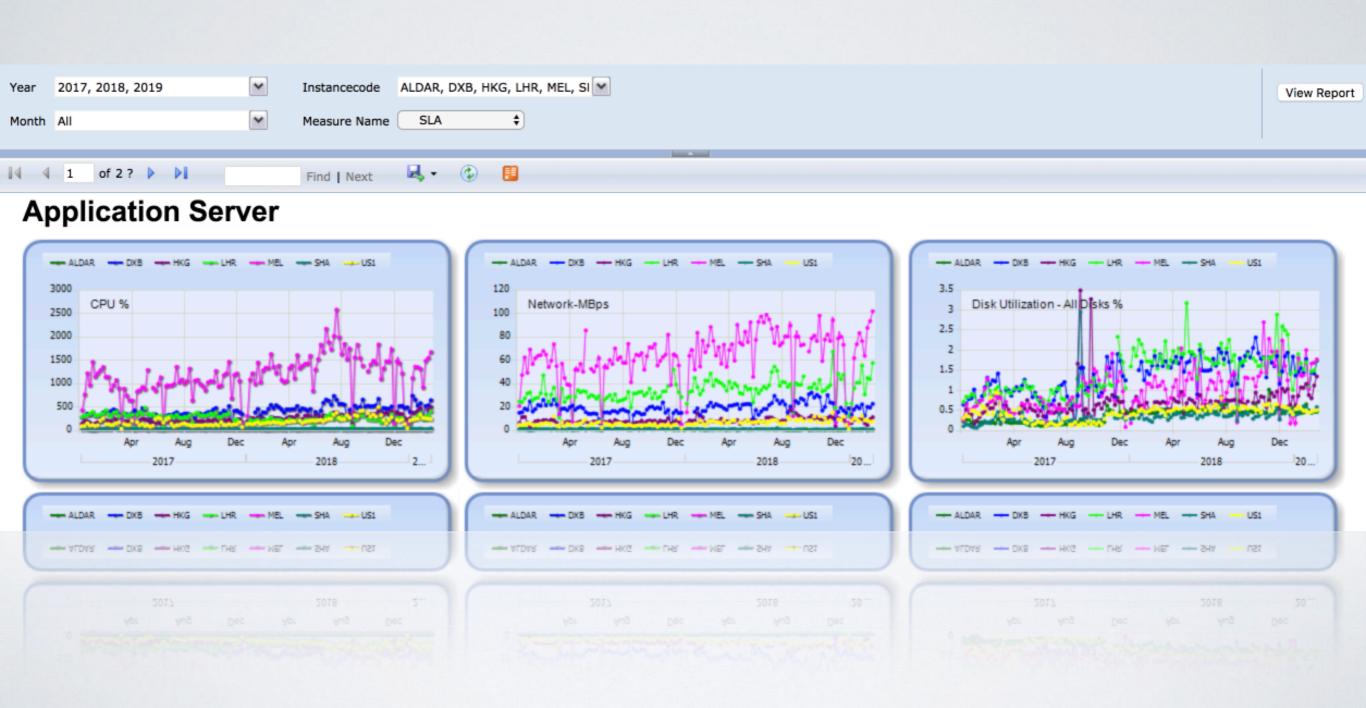

## SUMMARY

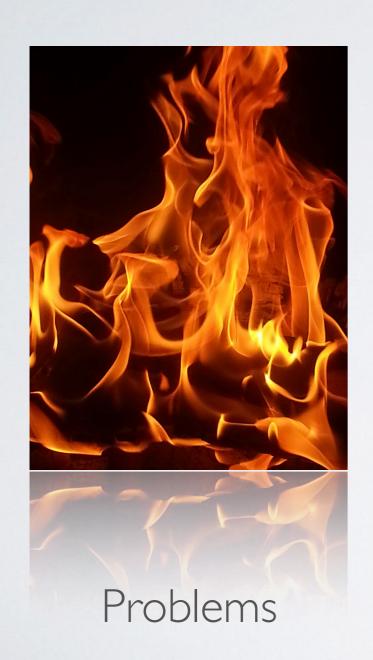

PCP & Parfait

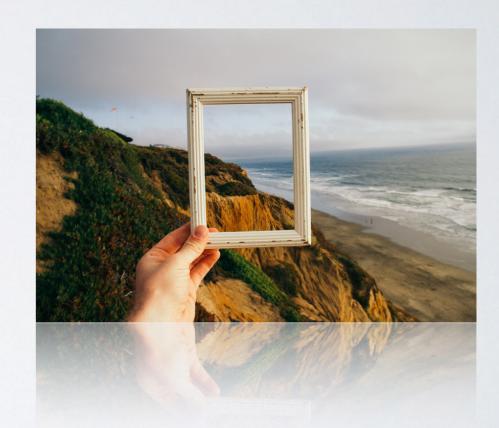

Bigger Picture

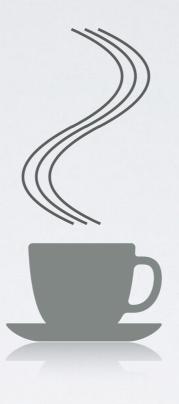

## THANKYOU